The book was found

# **Windows 8.1 For Dummies, Portable Edition**

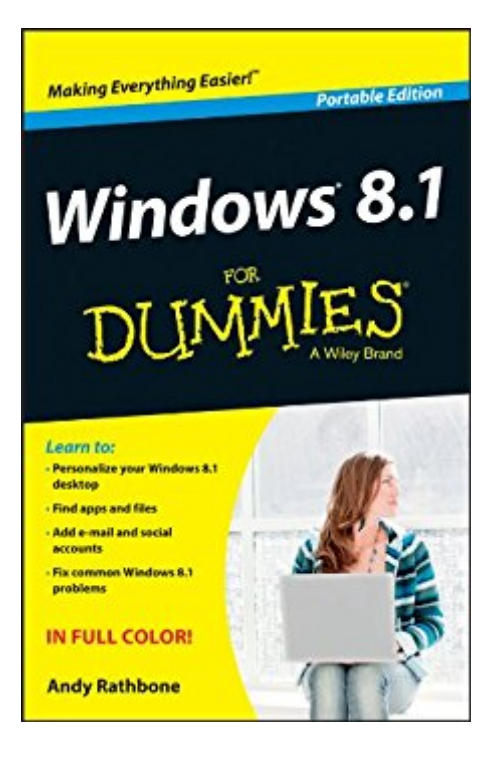

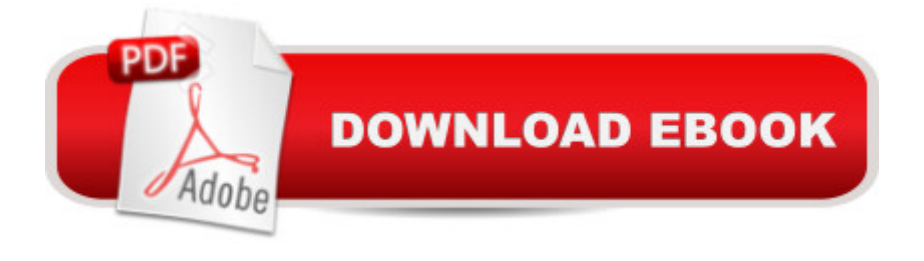

## **Synopsis**

The bestselling tech book of all time, now updated for Windows 8Microsoft Windows is the operating system that runs nearly 90 percent of the world's computers. Windows 8 will offer new interface updates, cloud-based services, and much more. This update of Andy Rathbone's bestselling Windows guide covers all the basics, plus the enhancements unique to Windows 8. Whether you're meeting Windows for the first time or upgrading from an earlier version, this book shows you how to navigate the interface, work with files, browse the Internet, set up e-mail, manage media, and more.Combined editions of this book, all by Microsoft MVP Andy Rathbone, have sold more than 15 million copies worldwide, making "Windows For Dummies" the #1 bestselling technology book of all time Covers all the basics of using Windows 8--core desktop components, managing files and folders, saving files, using Windows search, printing, and working in the cloud Shows how to get online, set up and use e-mail, use the latest version of Internet Explorer, set up security and virus protection, add music to the media player, organize photos, and edit media Includes coverage on using Windows 8's new ''Metro'' interface on both a desktop computer and a touchscreen device"Windows 8 For Dummies" has what all Windows newbies need to know as well as complete coverage of the new version's bells and whistles.

#### **Book Information**

File Size: 6105 KB Print Length: 225 pages Page Numbers Source ISBN: 111837164X Publisher: For Dummies; 1 edition (September 11, 2012) Publication Date: September 11, 2012 Sold by:Â Digital Services LLC Language: English ASIN: B009F09P8O Text-to-Speech: Enabled X-Ray: Not Enabled Word Wise: Not Enabled Lending: Enabled Enhanced Typesetting: Not Enabled Best Sellers Rank: #663,584 Paid in Kindle Store (See Top 100 Paid in Kindle Store) #49 in  $\hat{A}$  Books > Computers & Technology > Operating Systems > Windows > Windows Desktop > Windows 8  $#325$  in $\hat{A}$  Kindle Store > Kindle eBooks > Computers & Technology > Microsoft > Windows - General #2538 in $\hat{A}$  Books > Computers & Technology > Software > Microsoft

### **Customer Reviews**

Just what I needed to learn Windows 8. I'd be lost without it!I'm especially happy with the small size of the book as it is easier to carry around with my new laptop.If I don't know how to do something, I just look it up. The instructions are clear and get the job done.

I'm not a dummy when it comes to computers, but I have to admit when I got Windows 8 and hadn't learned anything about it, that I really felt like a dummy! I got this book for my Kindle and within a few pages of reading I was able to do just about everything I needed to do. After that I have referred to it a couple of times. I was favorably impressed with the structure of the book.

This book gets down to the nuts and bolts of Windows 8. Easy to follow. Easy to use. I highly recommend.

Windows 8 is a pivotal change in the PC and Windows universe. This is the way of the immediate future. The quickest way to get to working without having to think about the OS is having this book next to your computer. Might also want to download it into your Kindle App if you have more then one Windows device. It should have been titled Windows 8.1 transition for Dummies but that is being nit picky.

Andy Rathbone. Has done it again, presented a quick easy way to get around in windows 8 . Easy to find answers to questions windows assumes you-instinctively know.Sure I could spend a few hours. Fumbling my way through, but why waste time, when he does such a great job. Thanks Andy!

I needed something to show me how to understand and use the new Windows 8. This book is now on my Kindle and it is very handy to read while in bed away from my computer. PLUS it is written in plain language that a lay-person can understand. All of the "for Dummies" books are wonderful!

When forced to upgrade to Windows 8, I was so lost I couldn't find the desktop to write a simple document. As an introduction to Windows 8 basics, Mr. Rathbone does a good job of introducing As I familiarized myself, though, I kept returning to the Windows 8 for Dummies and not finding the second layer of instruction that would have helped and I was back to inquiring on-line for specifics. In short: Windows 8 saved me from drowning like a life preserver thrown in the nick of time. It is not, however, going to be all you want for a trans-Atlantic voyage but it does not claim to be a cruise liner and I believe it does the rescue job it intended.

Dear Would-be buyers,Do not waste your money unless you are well-experienced at computing. This book is not for beginners, dummy or otherwise. It does not give any practical how-to advice. Your best bet is to go to an on-line help source.Robert W. Benson

#### Download to continue reading...

Windows 10: Windows10 Mastery. The Ultimate Windows 10 Mastery Guide (Windows Operating [System, Windows 10 User G](http://ebooksupdate.com/en-us/read-book/L4AzK/windows-8-1-for-dummies-portable-edition.pdf?r=DI8fJUds2thVoGJifGksBBBhAvcgWenHUiRMKQTAzQk%3D)uide, User Manual, Windows 10 For Beginners, Windows 10 For Dummies, Microsoft Office) Windows 10: The Ultimate Guide For Beginners (Windows 10 for dummies, Windows 10 Manual, Windows 10 Complete User Guide, Learn the tips and tricks of Windows 10 Operating System) Windows 8.1: Learn Windows 8.1 in Two Hours: The Smart and Efficient Way to Learn Windows 8.1 (Windows 8.1, Windows 8.1 For Beginners) DIVINE LOVE & WISDOM: PORTABLE: THE PORTABLE NEW CENTURY EDITION (NW CENTURY EDITION) Windows 8 Tips for Beginners 2nd Edition: A Simple, Easy, and Efficient Guide to a Complex System of Windows 8! (Windows 8, Operating Systems, Windows ... Networking, Computers, Technology) Microsoft Windows Internals (4th Edition): Microsoft Windows Server 2003, Windows XP, and Windows 2000 A Beginner's Guide to AutoHotkey, Absolutely the Best Free Windows Utility Software Ever! (Third Edition): Create Power Tools for Windows XP, Windows Vista, ... and Windows 10 (AutoHotkey Tips and Tricks) Windows 10 Troubleshooting: Windows 10 Manuals, Display Problems, Sound Problems, Drivers and Software: Windows 10 Troubleshooting: How to Fix Common Problems ... Tips and Tricks, Optimize Windows 10) Windows 10: The Ultimate User Guide for Advanced Users to Operate Microsoft Windows 10 (tips and tricks, user manual, user guide, updated and edited, Windows ... (windows, guide, general.guide, all Book 4) Windows $\hat{A}\circledcirc$ Group Policy Resource Kit: Windows Server $\hat{A} \otimes 2008$  and Windows Vista $\hat{A} \otimes$ : Windows Server $\hat{A} \otimes$ 2008 and Windows Vista® Windows 10: The Ultimate Beginner's Guide - Learn How To Start Using Windows 10, Easy User Manual, Plus The Best Hidden Features, Tips And Tricks! (Windows ... Windows 10 Software, Operating System) Windows 10: The Ultimate Beginner's Guide How to Operate Microsoft Windows 10 (tips and tricks, user manual, user guide, updated and edited,

First-Step Rules of Thumb for Building Design 4/e (McGraw-Hill Portable Handbook) Interior Designer's Portable Handbook: First-Step Rules of Thumb for the Design of Interiors: First-Step Rules of Thumb for the Design of Interiors (McGraw-Hill Portable Handbook) The Portable Beat Reader (Viking Portable Library) The Portable Nineteenth-Century Russian Reader (Portable Library) The Portable Machiavelli (Portable Library) The Portable Karl Marx (Portable Library) Windows 8.1 For Dummies, Portable Edition Hands-on Study Guide for Exam 70-411: Administering Windows Server 2012 R2 (Exam 70-411, 70-411, Exam Ref 70-411, MCSA Windows Server 2012 R2, MCSE Windows Server 2012 R2)

<u>Dmca</u>